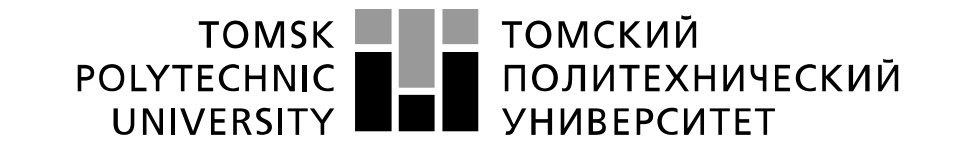

Министерство образования и науки Российской Федерации федеральное государственное автономное образовательное учреждение высшего образования «Национальный исследовательский Томский политехнический университет» (ТПУ)

# **Диоды и их использование в электронных схемах**

 Методические указания по выполнению лабораторной работы № 5 по курсу "Проектирование средств измерений и контроля"

ТОМСК 2022

# **Цель работы**

Изучить разновидности диодов и характерные для них погрешности. Получить навыки компьютерного моделирования в программой среде Multisim электронных схем содержащих диоды.

### **1. Диоды и их использование в электронных схемах**

Диод это – *полупроводниковый прибор, который пропускает электрический ток только в одном направлении.* Он изображен на рисунке 1.

Диод имеет два электрода — анод и катод. Если анод обладает положительным потенциалом по отношению к катоду, то диод становится открытым. То есть, ток проходит и диод имеет малое сопротивление.

Если на катоде находится положительный потенциал, то диод закрыт, обладает большим сопротивлением и не пропускает электрический ток.

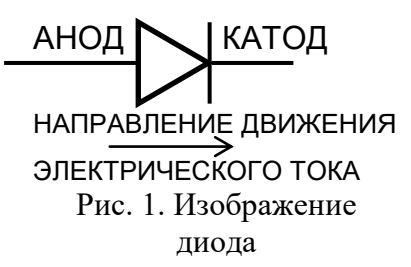

В соответствии с рисунком, треугольник (анод) показывает в какую сторону проходит электрический ток от плюса к минусу. Зависимость тока через диод от приложенного к нему напряжения (Вольт- Амперная характеристика) приведена на рис. 2.

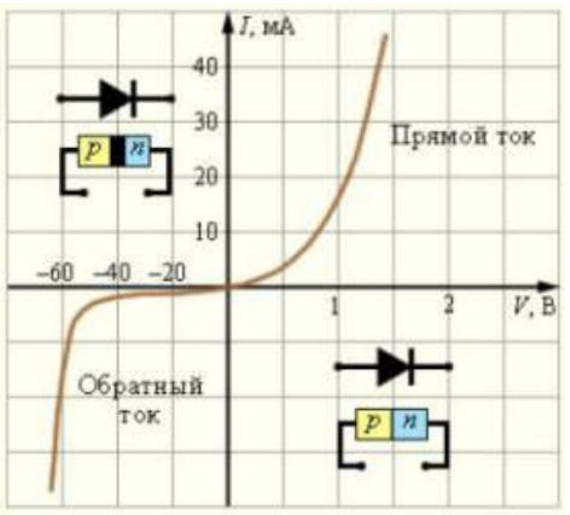

Рис. 2. Вольт - Амперная характеристика диода

По графику рис.2 можно наблюдать, что после роста прямого напряжения, протекающего через p-n-переход, происходит медленное увеличение величины электрического тока. Однако постепенно, кривая достигает области, в которой заметен скачок, после которого происходит ускоренное нарастание его показателей. Это объясняется открытием диода и проведением тока при прямом напряжении. Для приборов, изготовленных из германия, это происходит при напряжении равном от 0,1В до 0,2В (максимальное значение 1В), а для кремниевых элементов требуется более высокий показатель от 0,5В до 0,6В (максимальное значение 1,5В).

При расчетах принимают величину падения напряжения при прямом токе через диод равной:

≈ 0,3 В для германиевых диодов;

 $\approx 0.7$  В для кремниевых диодов.

Увеличение тока может привести к перегреву диода. Если отведение тепла, происходящее благодаря естественным процессам и работе радиаторов, будет меньше уровня его выделения, то структура молекул диода может быть разрушена, и этот процесс будет иметь уже необратимый характер. По этой причине, необходимо ограничивать параметры прямого тока, чтобы не допустить перегрева полупроводникового материала. Для этого, в схему добавляются специальные резисторы, имеющие последовательное подключение с диодами.

Исследуя обратную ветвь можно заметить, что до определенной величины обратного напряжения ток практически отсутствует. Однако если напряжение достигает параметров, превосходящих допустимые нормы, может произойти внезапный скачок обратного тока, что перегреет полупроводник и будет способствовать последующему пробою p-n-перехода.

# **1.1.Классификация диодов по назначению**

#### **1.1.1. Выпрямительные диоды**

Самый распространенный тип элемента. Применяется для получения из переменного тока постоянного тока значительной величины.

Схема простейшего выпрямителя, изображена на рисунке 3.

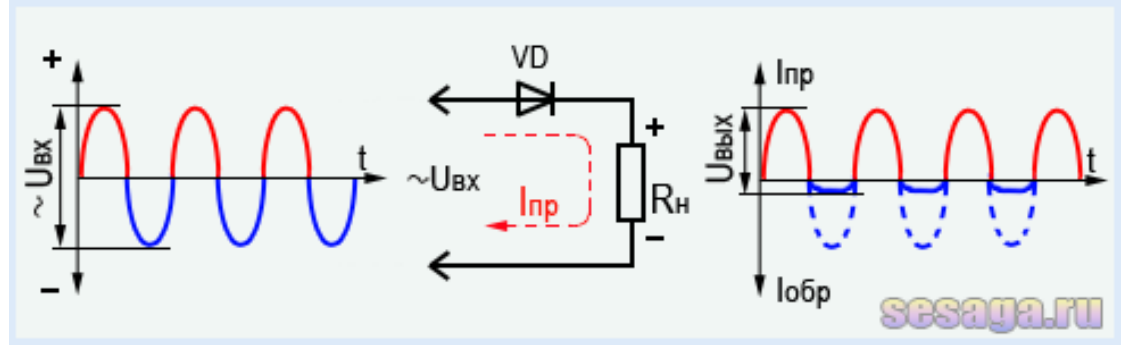

Рис. 3. Схема простого выпрямителя переменного тока на одном диоде.

На вход выпрямителя подадим сетевое переменное напряжение, в котором положительные полупериоды выделены красным цветом, а отрицательные – синим. К выходу выпрямителя подключим нагрузку (Rн), а функцию выпрямляющего элемента будет выполнять диод (VD).

При положительных полупериодах напряжения, поступающего на анод, диод открывается. В эти моменты времени через диод, а значит, и через нагрузку (Rн), питающуюся от выпрямителя, течет прямой ток диода Iпр (на правом графике волна полупериода показана красным цветом).

При отрицательных полупериодах напряжения, поступающих на анод диода диод закрывается, и во всей цепи будет протекать незначительный обратный ток диода (Iобр). Здесь, диод как бы отсекает отрицательную полуволну переменного тока (на правом графике такая полуволна показана синей пунктирной линией).

В итоге получается, что через нагрузку (Rн), подключенную к сети через диод (VD), течет уже не переменный, поскольку этот ток протекает только в положительные полупериоды, а пульсирующий ток – ток одного направления. Это и есть выпрямление переменного тока.

Более совершенная схема преобразования переменного напряжения в постоянное называется выпрямительным мостом. Схема выпрямительного моста и внешний вид реализующей его сборки представлены на рис. 4.

Выпрямительные сборки популярны в схемах блоков питания и выпускаются сразу в готовом виде, диоды имеют общий корпус и четыре контакта с маркировкой. Диоды этих сборок обычно обладают значительными величинами допустимого прямого тока и допустимого обратного напряжения при низких частотных свойствах.

Выпрямительные диоды используются для выпрямления переменных токов на частотах, как правило, ниже 50 кГц. Конструктивное исполнение таких диодов преимущественно плоскостное. За счет этого диоды позволяют проводить через себя большие выпрямленные токи. Большей частью материалом изготовления выпрямительных диодов является кремний за счет устойчивости к температурным изменениям.

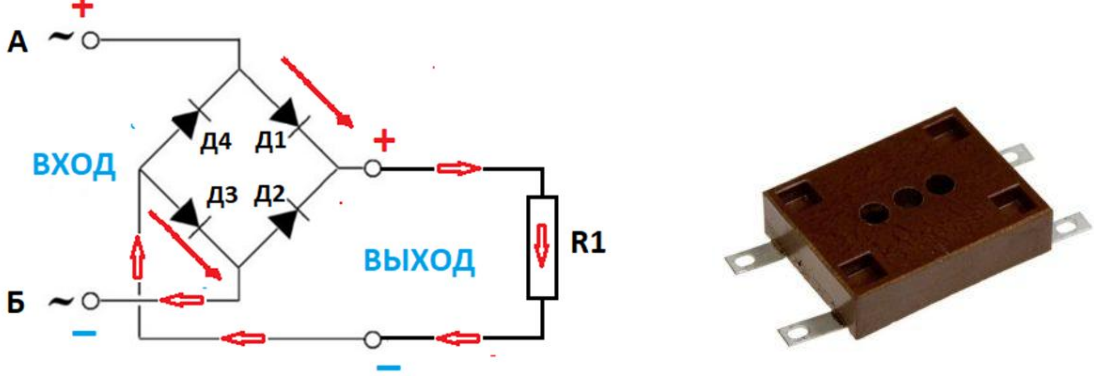

Рис.4. Выпрямительный мост.

**Основными параметрами**, определяющими характеристику диода, являются:

Uпр. – постоянное прямое напряжение на диоде при заданном постоянном прямом токе. Uобр. – постоянное напряжение, приложенное к диоду в обратном направлении.

Iпр. – постоянный ток, протекающий через диод при подключении в прямом направлении.

Iобр. – постоянный ток, протекающий через диод, включенный в обратном направлении.

Iпр.ср. – прямой ток, усредненный за период.

Iобр.ср. – обратный ток, усредненный за период.

Rдиф. – отношение приращения напряжения на диоде к вызвавшему его малому приращению тока.

Кроме того, для всех типов существуют ОСНОВНЫЕ ХАРАКТЕРИСТИКИ ДИОДОВ, определяющие их максимальные технические возможности, к которым относятся:

Uобр.max – максимальное напряжение, приложенное при обратном включении диода.

Iпр.max – максимально допустимый постоянный прямой ток (один из важнейших параметров).

Iпр.ср.max – максимально допустимый средний прямой ток.

Iвп.ср.max – максимально допустимый средний выпрямленный ток.

К дополнительным параметрам относится интервал рабочих температур.

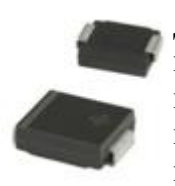

**1.1.2. Высокочастотные диоды**

Данные диоды используются в широком диапазоне частот вплоть до нескольких сотен мегагерц и выше. Чаще всего их применяют для модуляции и детектирования, а так же в высокочастотных радиоцепях. В качестве высокочастотных диодов используются элементы, выполненные в точечном исполнении для обеспечения малой емкости перехода. Схемы включения

детекторов аналогичны представленным на рис. 3 и 4. Отличие заключается в использовании диодов с улучшенными частотными свойствами.

Импульсные диоды предназначены для преобразования импульсных сигналов. В силовой схемотехнике мощные импульсные диоды могут работать в качестве выпрямителей. Примером может служить импульсный блок питания, где они используются во вторичной цепи после импульсного трансформатора. Так же импульсные диоды применяют в телевизионной

**1.1.3. Импульсные диоды**

технике (детекторах видеосигналов), в ключевых и логических устройствах. Различают двух и трех электродные импульсные диоды (спаренные). Трех электродные диоды могут быть с общим анодом или с общим катодом. Для импульсных диодов свойственны следующие дополнительные характеристики:

Uпр.и – пиковое прямое напряжение при заданном импульсе тока.

Uобр.и – соответственно, обратное напряжение в пике как однократное, так и периодически повторяющееся.

Сд – общая емкость диода при заданных напряжениях и частоте. Большой параметр Сд снижает частотные свойства диода. Так же от значения Сд напрямую зависит следующий параметр.

τ вос – время восстановления с момента окончания импульса тока в состояние заданного обратного запирающего напряжения (окончание переходных процессов рассасывания заряда в p-n переходе)

Qпк – часть накопленного заряда, вытекающего во внешнюю цепь при реверсивном изменении тока с прямого значения на обратное.

# **1.1.4. Диод Шоттки**

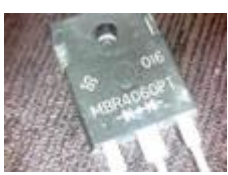

Популярный диод в радиотехнике за счет малого шума и высокого быстродействия. Его относят к подвиду импульсных диодов. Технологически диод Шоттки выполняется из структуры металлполупроводник. Применение диодов с барьером Шоттки самое разнообразное, от ATX блоков питания ПК, до СВЧ устройств. Переход

диода Шоттки выполнен по принципу p-i-n, где в качестве i выступает высокоомный слаболегированный полупроводник. Под действием напряжения изменяются его частотные характеристики, что позволяет использовать диод в схемах управления сигналами, например аттеньюаторах, ограничителях уровня, модуляторах. Мощные диоды Шоттки могут использоваться в качестве выпрямительных радиоэлементов частотных блоков питания.

Одним из основных параметров диодов Шотки является

Iпр.и max – максимально допустимый ИМПУЛЬСНЫЙ прямой ток.

## **1.1.5. Диод Зенера или стабилитрон**

Данные диоды обладают способностью восстанавливаться после пробоя обратным напряжением. Напряжение на «пробитом» p-n переходе мало изменяется при широком диапазоне изменения тока через диод. Это напряжение называется напряжением стабилизации. Оно неодинаково для разных типов

стабилитронов.

Основными характеристиками стабилитронов являются:

Uст - напряжение стабилизации.

 $Icr.$  max  $\mu$   $Icr.$  min

максимальный и минимальный ток стабилизации.

Pmax – максимально допустимая рассеиваемая мощность.

Для стабилитронов рабочим является пробойный участок ВАХ. На рисунке 5 он отмечен расстоянием между точками Iст.min и Iст.max. На этом участке напряжение на стабилитроне остается постоянным при существенном изменении значения

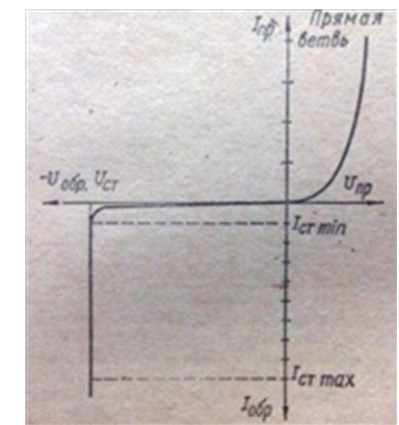

Рис. 5. Вольт- Амперная характеристика стабилитрона

тока. Для стабисторов рабочим является прямой участок ВАХ.

Схема включения стабилитрона для создания постоянного напряжения питания схемы с сопротивлением от 1 до 2 kΩ приведена на рис. 6.

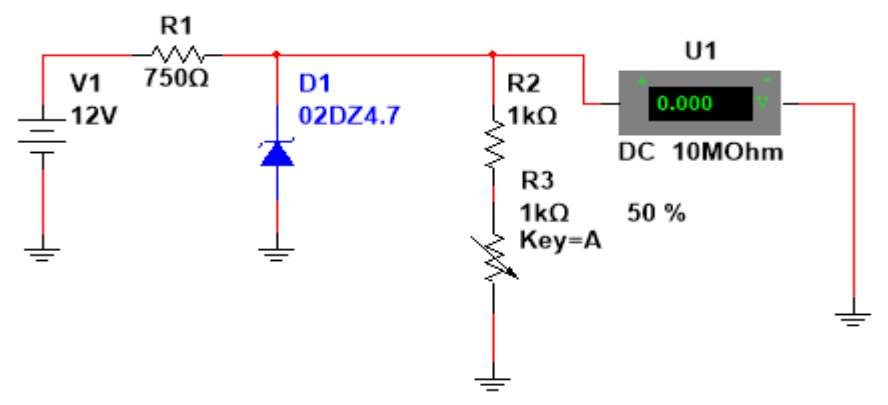

Рис. 6. Схема для создания постоянного напряжения питания.

Проведем расчет схемы: Стабилитрон типа 02DZ4.7 обладает напряжением стабилизации Ucт=4,7V, максимальным и минимальным токами стабилизации Icт. max = 15 mA и Ict. min = 3 mA. Нагрузку с сопротивлением 1...2 k $\Omega$  имитируем последовательно включенными резисторами R2 и R3.

Максимальный и минимальный токи через нагрузку: i<sub>2max</sub> =4.7V / 1 kΩ =4.7mA,  $i_{2min} = 4.7V / 2 k\Omega = 2.35mA.$ 

При изменении нагрузки будет изменяться ток, протекающий через стабилитрон. Он будет минимален (Icт. min) при максимальном токе нагрузки ( $i_{2max}$ ). Если взять минимальный ток через стабилитрон равным 5mA, то в этом случае ток через резистор R1 будет равен:  $I_{1min} = Icr$ . min +  $i_{2max} = 5+4,7 = 9,7$  mA. Соответствующая этому величина сопротивления R1= (12V -4,7V) / 9,7mA = 750 Ω.

Изменяя величину сопротивления R3, можно снять зависимость выходного напряжения схемы от величины сопротивления нагрузки  $(R2 + R3)$ .

# **1.1.6. ЗАДАНИЕ 1**

Используя программу Multusim собрать схему рис.6 и в соответствии со своим вариантом, указанным в табл. 1.

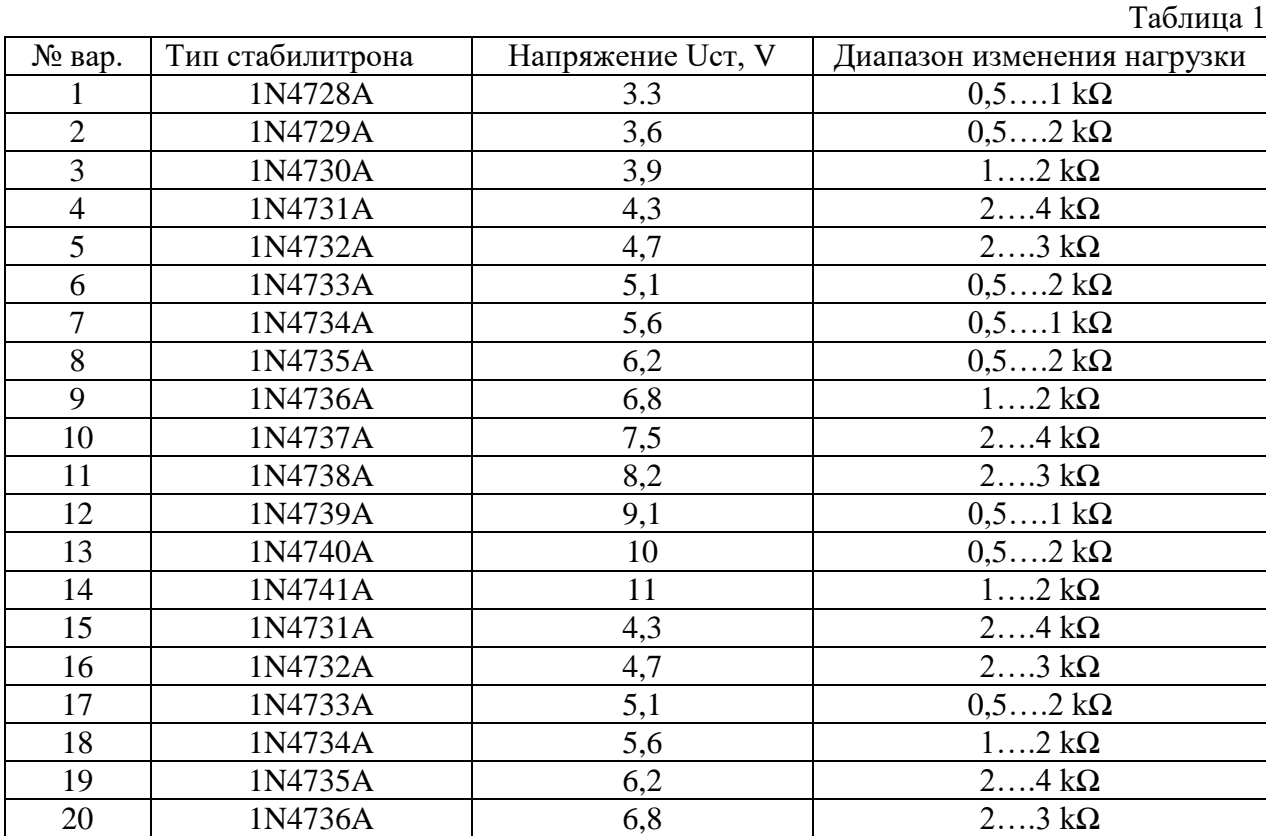

Произвести расчет схемы. Снять экспериментальную зависимость выходного напряжения от величины сопротивления нагрузки.

## **1.1.7. Варикап**

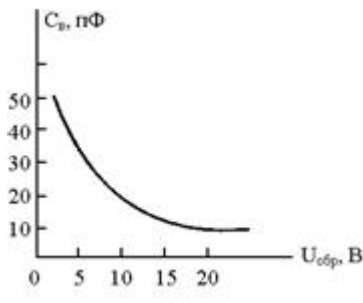

Специальный полупроводниковый диод. Емкость его p-n перехода изменяется в значительных пределах в зависимости от приложенного к нему обратного напряжения. В случае увеличения обратного напряжения, емкость перехода уменьшается и наоборот. Варикапы активно применяются в гетеродинах (радиоблоках, где необходима регулировка частоты). К примеру, варикап довольно часто можно встретить в FM – радиоприемниках. К основным характеристикам варикапа относятся:

Сн – измеренная емкость при заданном напряжении.

Кс – соотношение емкостей при минимальном и максимально допустимом напряжении.

Iобр – максимальный ток, протекающий через варикап в обратном направлении (ток утечки).

На рис. 7 показана схема, иллюстрирующая использование варикапа для перенастройки фильтра низких частот.

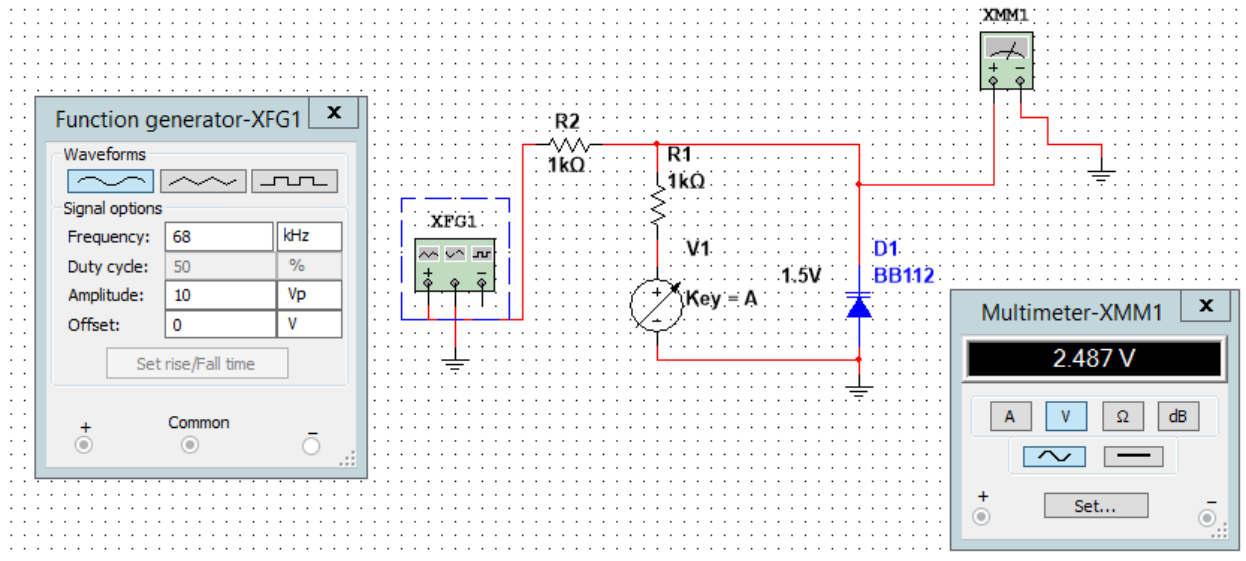

Рис. 7. Схема перестраиваемого фильтра низких частот.

# **1.1.8. ЗАДАНИЕ 2**

Используя программу Multusim собрать схему рис.7. Исследовать зависимость коэффициента передачи фильтра низких частот R2-D1 от напряжения, вырабатываемого регулируемым источником V1.

## **1.1.9. Смесительные.**

Смесительные диоды используются в системах преобразования высокочастотных токов в сигналы промежуточной частоты.

## **1.1.10. Ограничительные.**

На основе ограничительных диодов строятся схемы защиты аппаратуры от скачков напряжения.

# **1.1.11. Умножительные.**

Сфера применения этих диодов – умножители напряжения.

#### **1.1.12. Генераторные.**

Называемые туннельными генераторные диоды используются в генераторах частоты. Схема простейшего генератора на туннельном диоде представлена на рис. 8.

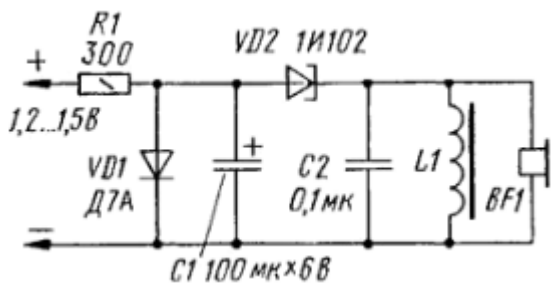

Рис. 8. Схема простейшего генератора на туннельном диоде

# **1.1.13. Настроечные и параметрические.**

Такие диоды используются в схемах с управляемыми характеристиками, для настройки и поддержания параметров.

В зависимости от частотного диапазона, диоды бывают:

- Низкочастотными;
- Высокочастотными;
- Для работы со сверхвысокими частотами (СВЧ).

# **1.1.14. Светодиод**

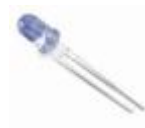

Специальный тип диода, который может создавать некогенерентное излучение (испускание видимых фотонов света атомами p-n перехода). В зависимости от количества легирующего материала изменяют длину спектра. За счет этого

светодиоды могут изготавливать разных цветов. Применение светодиода самое широкое: от сигнальных цепей оповещения, до бытового освещения. Кроме того, при использовании специальных материалов изготовления светодиод может излучать в инфракрасном спектре. Это свойство нашло ему применение в пультах дистанционного управления и других электронных устройствах. Современные светодиоды выполняются на большие мощности (до 10 Вт.). p-n переход очень чувствителен к токовым изменениям, поэтому для его использования необходим специализированный драйвер, представляющий собой стабилизатор / регулятор тока.

# **1.1.15. Фотодиод**

Имеет обратные предыдущему экземпляру свойства. То есть, начинает вырабатывать электрический заряд при попадании на него света.

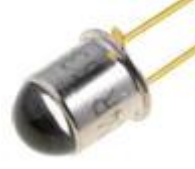

Часто применяется для приема инфракрасного светового спектра, а так же в цепях гальванической развязки. Кроме того, первые солнечные батареи использовали именно фотодиод. Совместно с излучающими диодами или транзисторами может организовывать единое устройство, называемое оптопарой. Работа фотодиода основана на

фотогальваническом эффекте, при котором за счет разделения электронов и дырок в p-n переходе начинает появляться ЭДС. В зависимости от степени освещенности уровень вырабатываемой ЭДС в фотодиоде так же изменяется.

# **1.2. Маркировка диодов**

Условное графическое изображение диодов приведено на рис. 9.

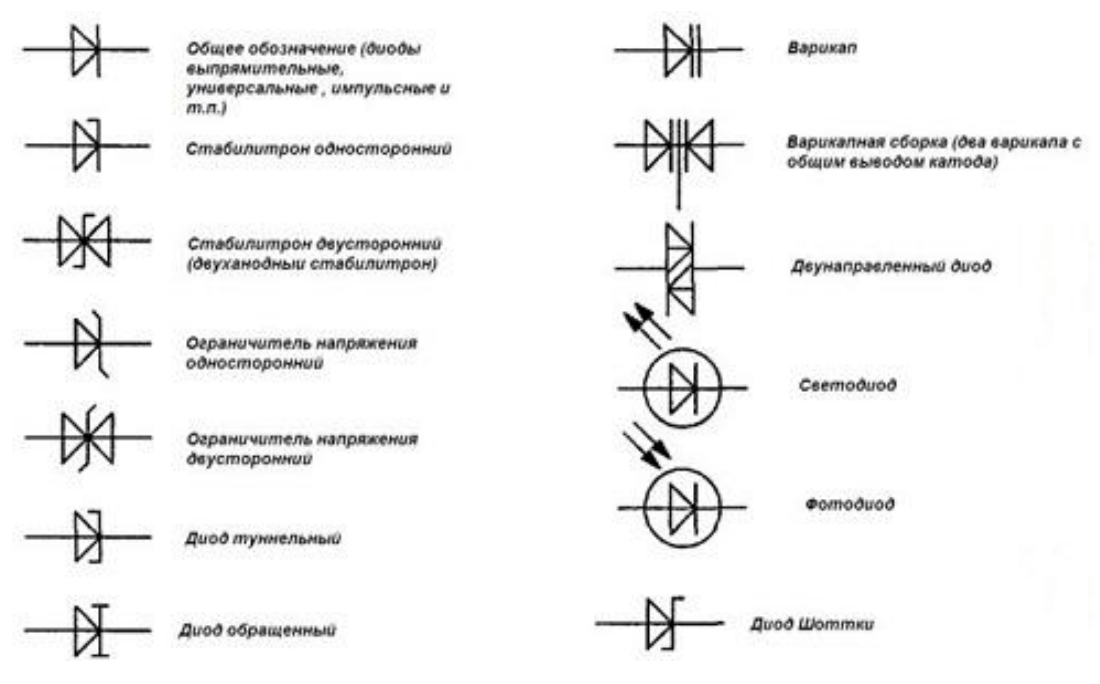

Рис. 9. Условное графическое изображение диодов

Выводы анода и катода обозначаются стрелкой или знаками плюс или минус. Цветовые коды и метки в виде точек или полосок, наносятся возле анода.

Для того чтобы определить вид, узнать характеристику полупроводникового диода,

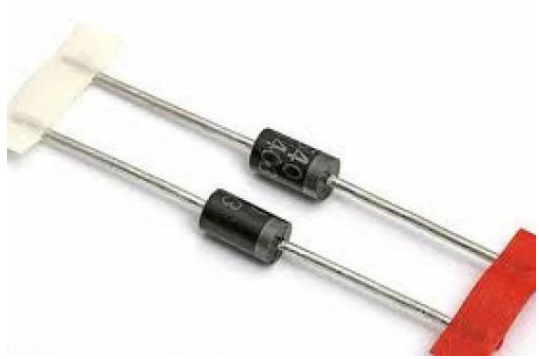

производители наносят специальные обозначения на корпус элемента. Она состоит из четырёх частей.

На первом месте - буква или цифра, означающая материал, из которого изготовлен диод. Может принимать следующие значения:

- $\Gamma(1)$  германий;
- $K(2)$  кремний;
- А (3) арсенид галлия;
- $M(4)$  индий.

На втором - типы диода. Они тоже могут иметь разное значение:

- Д выпрямительные;
- $\bullet$  В варикап;
- А сверхвысокочастотные;
- $\bullet$   $M$  туннельные;
- С стабилитроны;
- Ц выпрямительные столбы и блоки.

На третьем месте располагается цифра, указывающая на область применения элемента.

Четвёртое место — числа от 01 до 99, означающее порядковый номер разработки.

Также на корпус могут быть нанесены и дополнительные обозначения. Но, как правило, они используются в специализированных приборах и схемах.

Для удобства восприятия диоды могут маркироваться также и разнообразными графическими символами, например, точками и полосками.

Похожий принцип с некоторыми отличиями используется в системе маркировки диодов импортного образца.

Стандарт JEDEC – американский. Каждый диод представлен в виде набора обозначений в виде 1NXY, где X – это серийный номер, а Y – модификация. Первые два

символа есть у всех приборов, поэтому в цветовой маркировке их не учитывают. Каждой цифре или литере соответствует свой цвет, согласно таблице 2.

Стандарт JIS – японский. Расшифровка дана в таблице 3. Заметно отличается от предыдущих

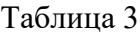

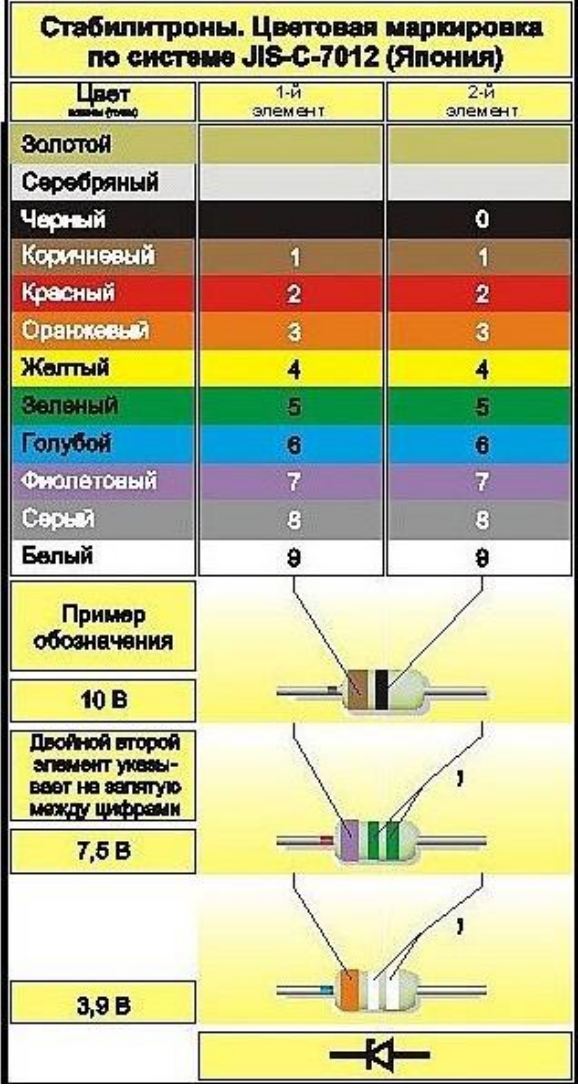

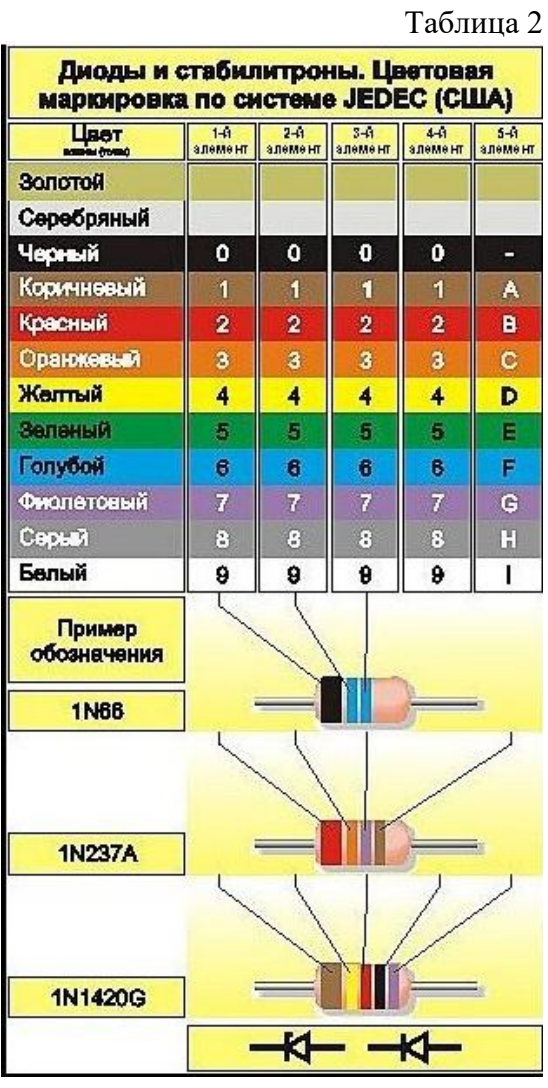

– в начале указывается функциональный тип: фотодиод, обычный диод, транзистор или тиристор. Затем идет S – обозначение полупроводника; следующая литера – тип прибора внутри категории, затем серийный номер и буква модификации (одна или две).

## **1.3. Применение диодов в схемах**

# **1.3.1. Параллельное и последовательное включение диодов**

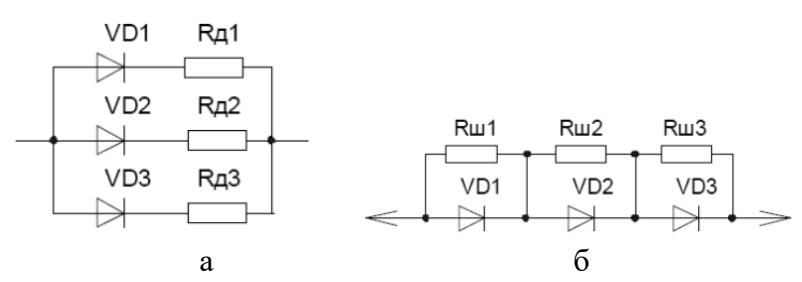

Рис. 10. Параллельное (а) и последовательное (б) включение диодов.

Если выпрямленный ток больше максимально допустимого прямого тока диода, то в этом случае возможно параллельное включение диодов, как это показано на рис. 10а.

Для обеспечения равномерного распределения токов между диодами необходимы добавочные сопротивления Rд величиной от единиц до десятков Ом.

Если напряжение в цепи превосходит максимально допустимое обратное напряжение диода, то в этом случае необходимо показанное на рис. 10б последовательное включение диодов.

Шунтирующие сопротивления величиной несколько сот кОм включают для выравнивания падения напряжения на каждом из диодов.

#### **1.3.2. Диодные вентили**

Еще одна область применения диодов основана на их способности пропускать

большее из двух напряжений, не оказывая влияния на меньшее. Схемы, в которых используется это свойство, объединены в семейство *логических* схем. Рассмотрим схему с *резервной батареей питания* - она используется в устройствах, которые должны работать непрерывно даже при отключениях питания (например, точные электронные часы). Схема, показанная на рисунке ниже, включает как раз такую батарею. В отсутствие сбоев питания батарея не работает, при возникновении сбоя питание на схему

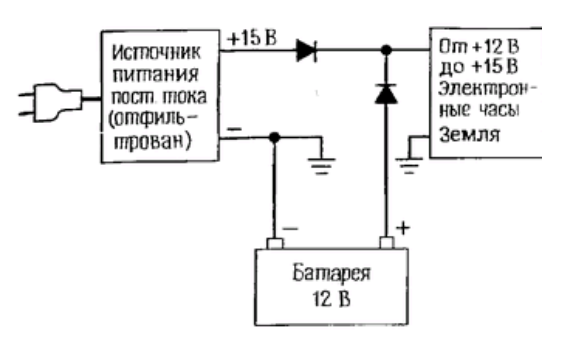

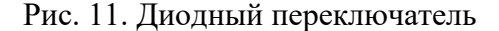

начинает поступать от батареи, при этом перерыва в подаче питания не происходит.

#### **1.3.3. Диодные ограничители**

В тех случаях, когда необходимо ограничить диапазон изменения сигнала,

например напряжения, можно воспользоваться схемой, показанной на рисунке 12. Благодаря диоду выходное напряжение не может превышать значения +5,7 В, при этом наличие диода никак не сказывается на меньших значениях напряжения (в том числе и ни отрицательных); единственное условие состоит в том, что отрицательное входное напряжение не должно достигать значения напряжения пробоя (например, для диода типа 1N914 это

значение составляет - 70 В). Во всех схемах семейства цифровых логических КМОП схем используются входные диодные ограничители. Они предохраняют эти чувствительные схемы от разрушения под действием разрядов статического электричества.

# **Двусторонний ограничитель.**

Еще один ограничитель показан на рис. 13. Схема ограничивает «размах» выходного сигнала приблизительно до +0,7 В. Может показаться, что это очень малое значение, но если следующим каскадом схемы является усилитель с большим коэффициентом усиления по напряжению, то входной сигнал для него всегда должен быть немногим больше чем 0 В, иначе усилитель попадет в режим «насыщения» (например, если коэффициент усиления каскада равен 1000, а

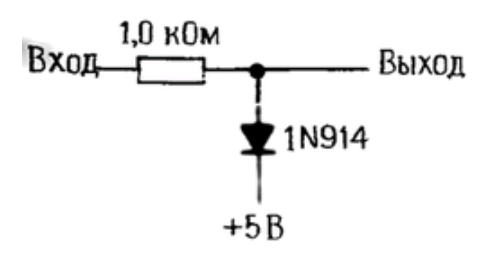

Рис. 12. Диодный ограничитель

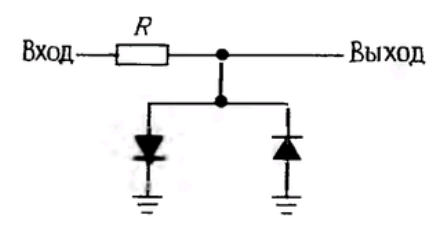

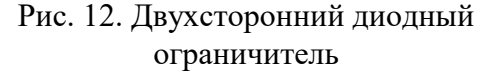

питающее напряжение составляет  $\pm 15$  B, то входной сигнал не должен превышать диапазон ±15 мВ). Описанная схема часто используется в качестве защиты на входе усилителя с большим коэффициентом усиления.

# **1.3.4. Удвоитель напряжения**

Показанный на рисунке 13а однополупериодный удвоитель напряжения, состоит из двух схем: фиксатора уровня (восстановителя постоянной составляющей) (рис. 13б) и детектора пика (однополупериодного выпрямителя), который изображён в модифицированной форме на рисунке 13с.

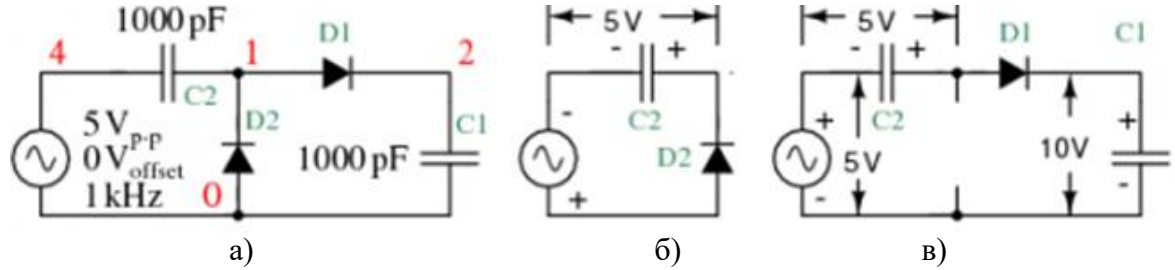

Рис. 13. Удвоитель напряжения

В схеме на рисунке 13б конденсатор С2 заряжается до 5 В (4,3 В с учётом падения напряжения на диоде) во время действия отрицательного полупериода напряжения.

Во время действия положительного полупериода напряжения, начинает работу однополупериодный выпрямитель (см. рисунок 13с). Диод D2 не будет пропускать ток, поскольку он обратно смещён. Теперь конденсатор С2 включён последовательно с источником напряжения. Следовательно, на выходе схемы будут общие 10 В при амплитудном значении сигнала (5 В с генератора и 5 В с конденсатора С2). Диод D1 проводит сигнал v (1) (см. рисунок 14), заряжая С1 до амплитудного значения 5 В постоянного тока (см. рисунок 14 v(2)). Сигнал v(2) — это выход удвоителя, который стабилизируется на уровне 10 В (8,6 В с учётом падения напряжения на диодах) через несколько периодов переменного напряжения.

Умножитель напряжения - схема выпрямителя особого типа, амплитуда

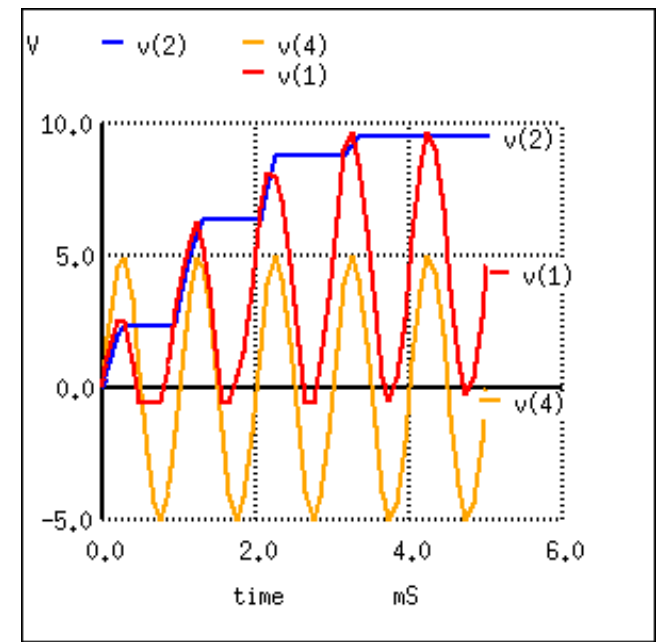

Рис. 14. Удвоитель напряжения: v (4) вход, v (1) фиксатор уровня напряжения, v (2) однополупериодный выпрямитель — выход удвоителя

напряжения на выходе которой теоретически в целое число раз выше, чем на входе. То есть, с помощью удвоителя напряжения можно получить 200 В постоянного тока из 100 В переменного тока источника, а с помощью умножителя на четыре — 400 В постоянного. Это если не учитывать падение напряжения на диодах (0,7 В на каждом).

В реальных схемах любая нагрузка будет уменьшать полученное напряжение. Умножитель содержит в себе конденсаторы и диоды. Нагрузочная способность умножителя пропорциональна частоте, величине емкости входящих в его состав конденсаторов и обратно пропорциональна числу звеньев.

# **1.3.5. ЗАДАНИЕ 3**

В соответствии с номером своего варианта собрать и испытать указанную в таблице 4 схему умножителя напряжения. Выполнить ее исследования (с осциллограммами) на холостом ходу и с нагрузкой с сопротивлением 100; 10; 1 и 0,1 kΩ. Сделать выводы.

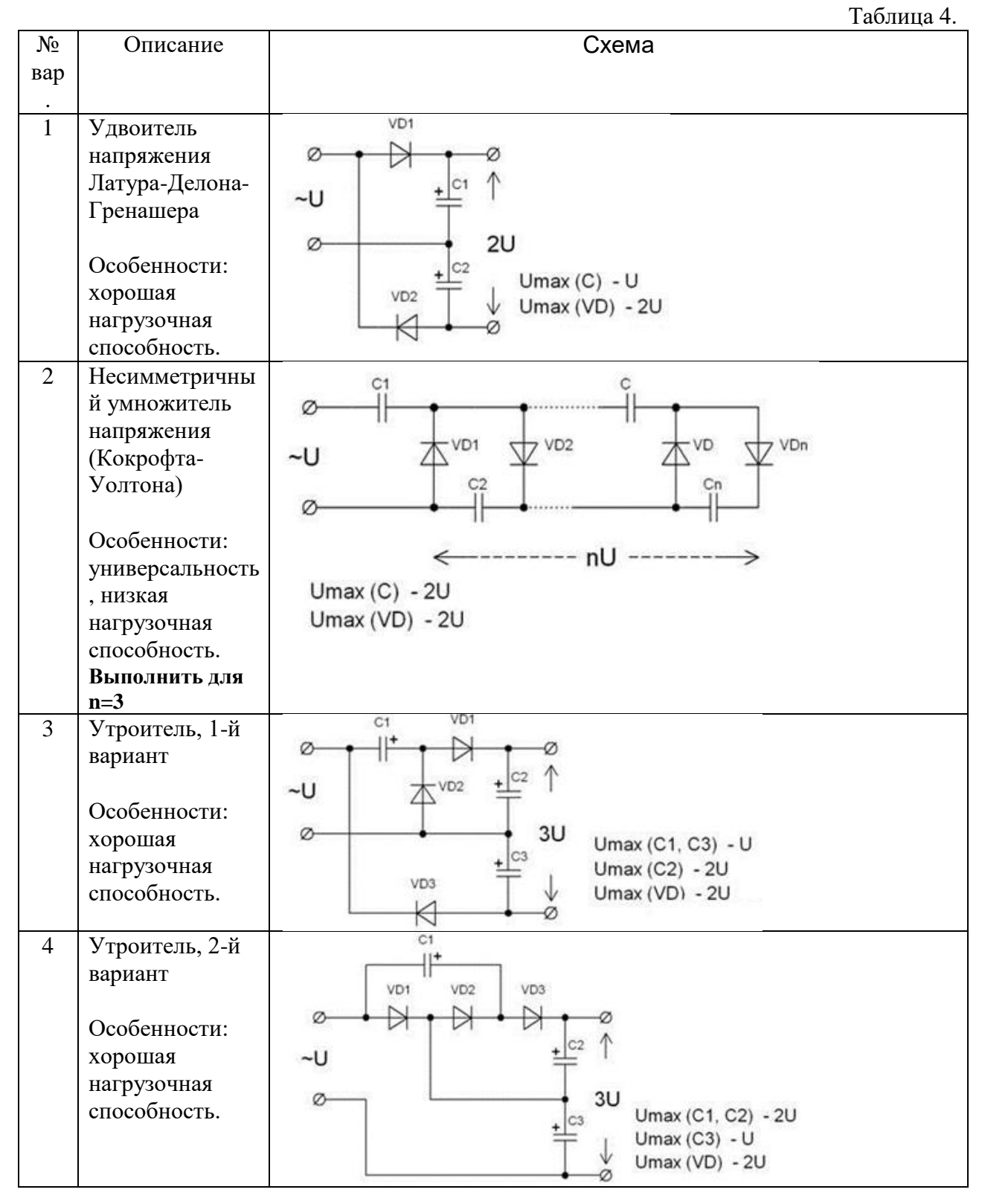

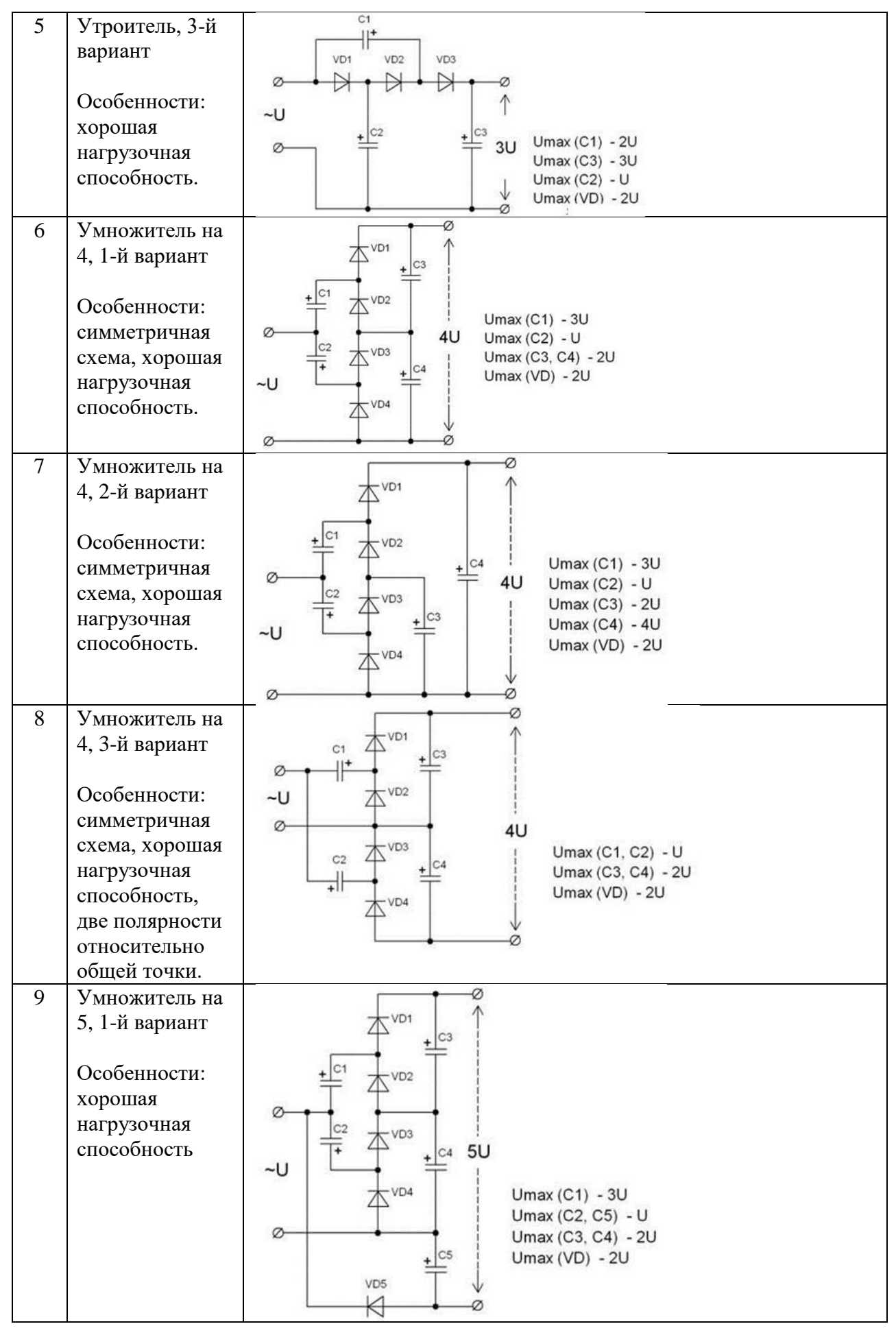

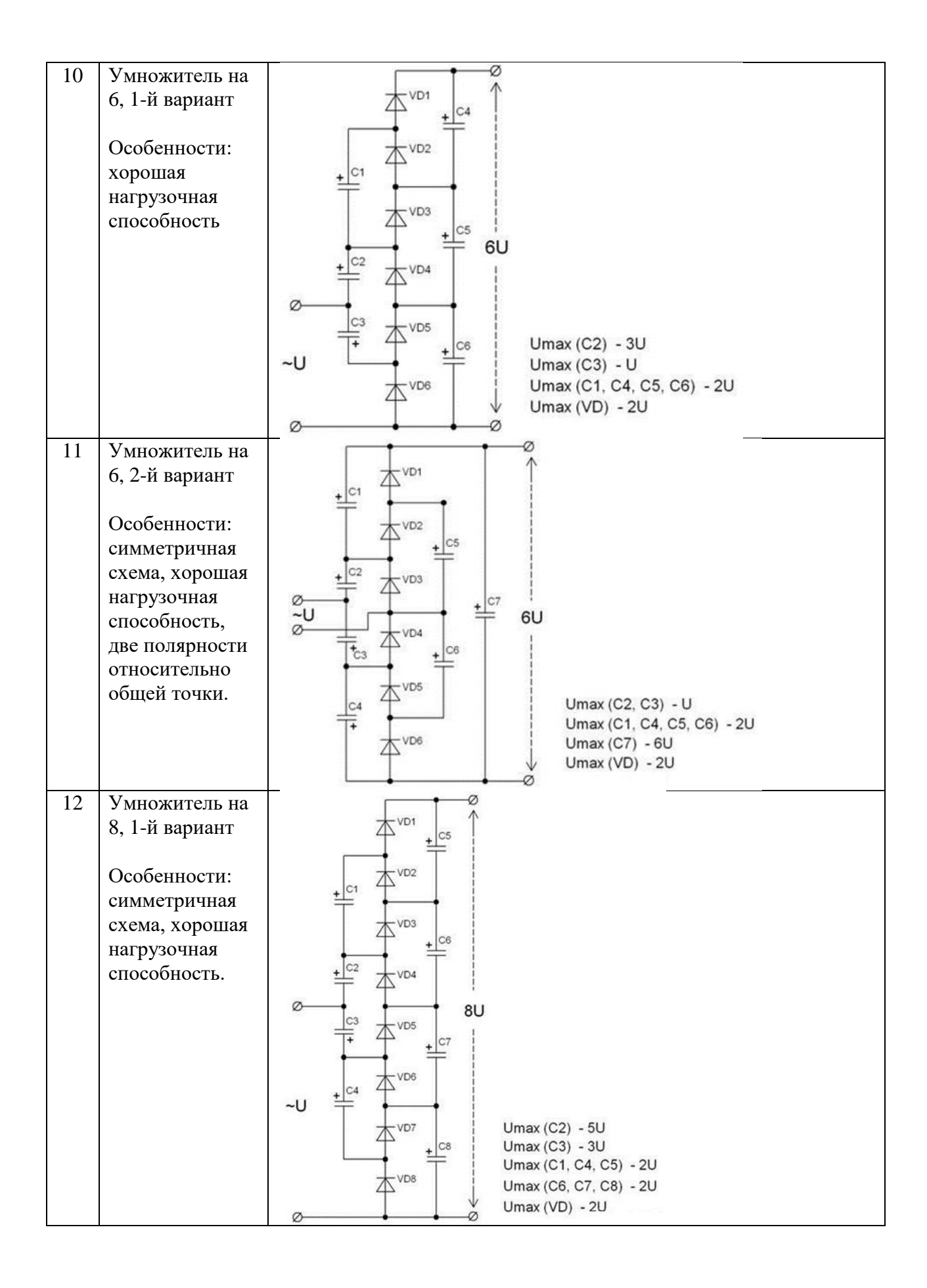

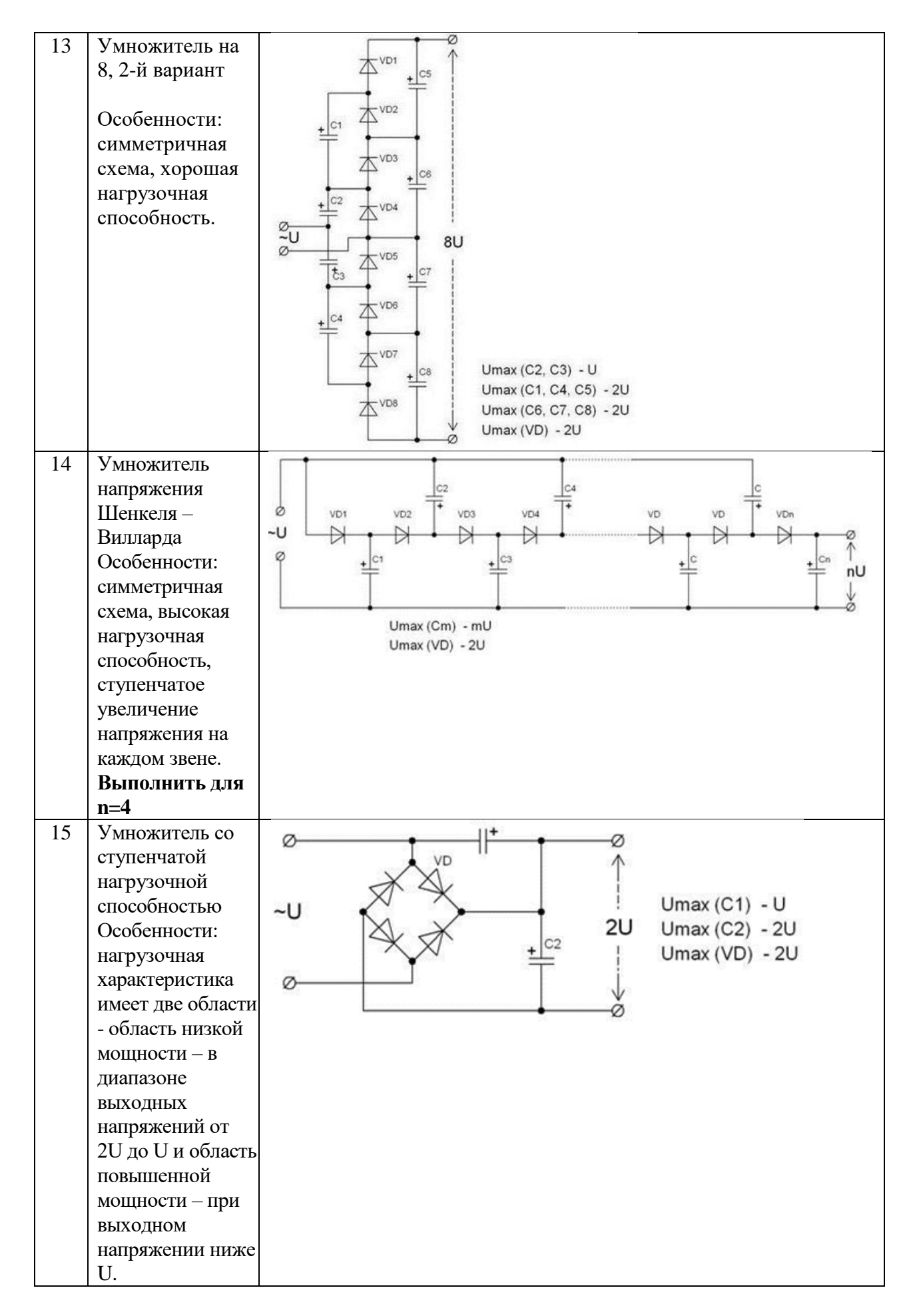

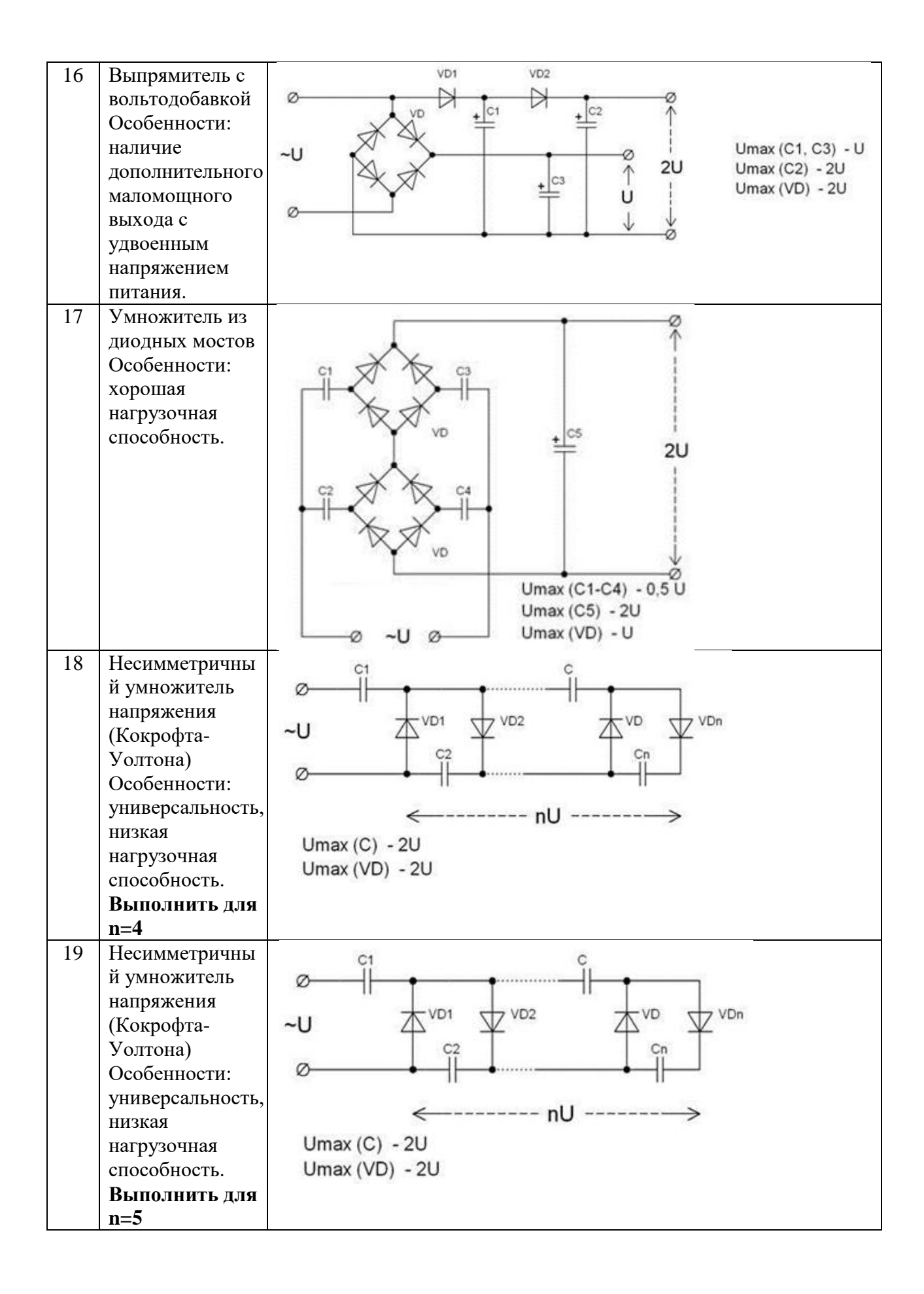

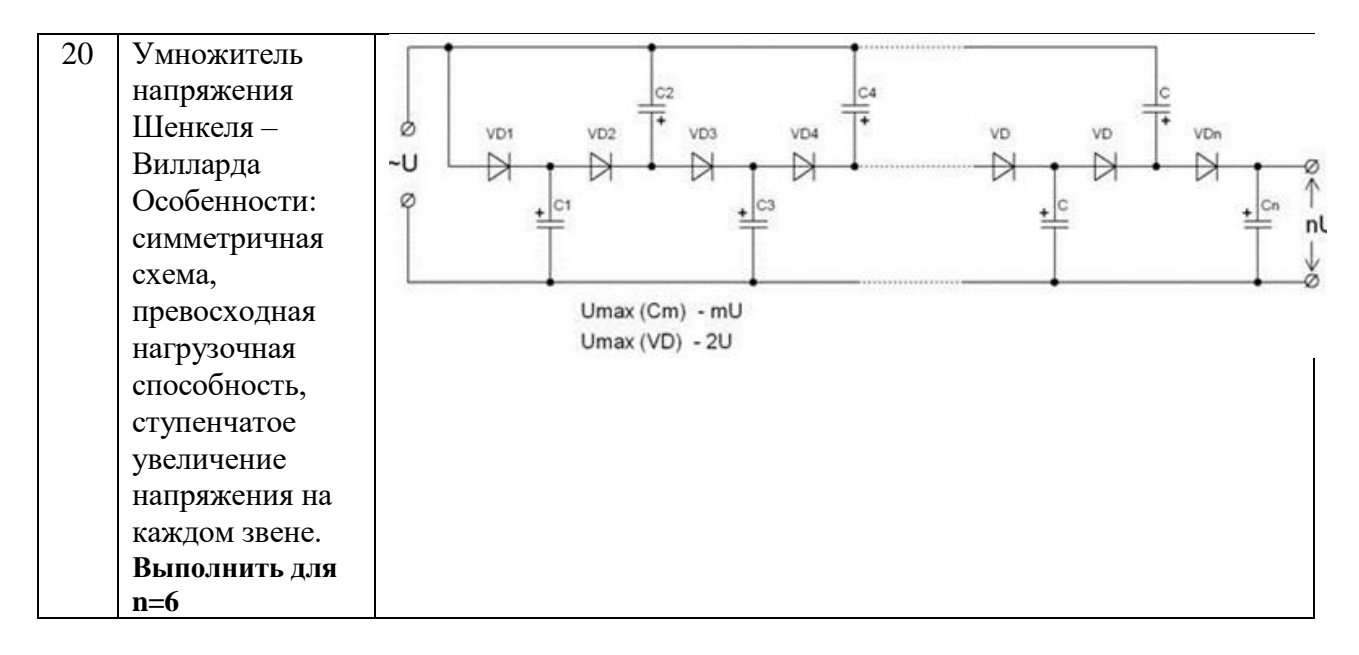

# **2. Составление отчета**

Выполнить три изложенные выше задания (второе из них – с одним вариантом для всех). Оформить все полученные результаты в виде отчета. Отчет должен содержать:

1. Титульный лист с указанием названия работы, № группы, ФИО.

2. Цель работы.

3. Названия заданий к экспериментальным исследованиям.

4. Схемы исследуемых цепей.

5. Результаты экспериментальных измерений и теоретических расчетов. Временные диаграммы и графики, построенные по результатам измерений и расчетов.

6. Выводы и сопоставление результатов измерений и расчетов.

Образец оформления отчета приведен в ПРИЛОЖЕНИИ 1 описания первой лабораторной работы. Отчет сформировать в виде файла Word (.doc или .docx). К отчету приложить модель исследуемых схем в виде файла Multicim (.ms13 или .ms14). Эти два файла необходимо передать преподавателю, прикрепляя их на странице задания по кнопке «Загрузить файл».